### **Burton Section Newsletter #1**

OK. So what is this about?

With all the restrictions due to Covid we are not able go to Marston's and socialise with other members at our clubnights at like we used to. Now we are in a full "Lockdown again we can't do any club runs. I think that in this situation we may lose touch with members who would normally regularly attend meetings or take part in rides, etc.

During the last "Lockdown" I put together 26 "Virtual Chats" that some of you contributed to. It was a good way of "touching base" and reminding members that our Burton Section exists.

The "Chats" actually took up a lot of my time so I don't really want to do something as comprehensive but I suggested the idea of doing a section newsletter, maybe in a similar style to the "Chats" but on a smaller scale.

You (and this means does mean everyone) can just send in a short note or two to say what they have been doing such as working on their bikes, rides they might have done, gossip and it doesn't necessarily have to be 100% bike related. I'll turn it into a newsletter and send it out. It will be sent out whenever I have enough copy to fill a page or two of A4 so it could be a fortnightly/monthly/or not at all. If you don't send me anything this could be the first and last newsletter.

To get us started I've written a short piece and David Giles has supplied a report on a ride he did with his son as examples of what you might send me. It doesn't have to be long; a few lines are better than no lines at all.

These are strange times, but as a group of likeminded people let's be proactive and do something for ourselves. The VMCC management would appear to be directionless and don't seem to be planning anything for members in general. We can't let what we do as a group of Burton motorcycle clubmen just fade away.

**˜**

**˜**

Right. That has got the explanation out of the way. What else can we be doing or planning?

Well you **can** go out for a ride on our bikes if you want to in the current "Lockdown" under specified conditions. Here is a link to a webpage that explains the criteria. [Recreational Motorcycling](https://www.mag-uk.org/recreational-motorcycling-in-england-permitted/)

**˜**

Pat and Shelley Robotham have suggested we try a Zoom meeting. Zoom is a way of having an online meeting for groups of people. We could set a time to have this meeting, a Tuesday evening around 8.00 might be good. Zoom is basically **free** and not too difficult to set up. Perhaps you are already using Zoom totalk to family and friends. If not many of you will already have a desktop computer, laptop or smart phone that can use Zoom. I will put some more information and set up instructions at the end of this newsletter. I**f you want to try a Zoom meeting click this link**. [Email me](mailto:edgrew@virginmedia.com?subject=Try%20a%20Zoom%20Meeting?%20%20Click%20Reply%20and%20answer%20Yes%20or%20No) Answer Yes or No in your reply.

**˜**

Vic has put a provisional calendar of events together he is sending for the next newsletter.

. **˜**

If you want to go for a ride and want somewhere to go I have prepared a "Scatter" that goes roughly South East of Burton. Some of you will already have done a scatter and may recognise it as a sort of treasure hunt. David Giles has other scatters prepared to the North of Burton. More details and perhaps the first "Scatter" with the next newsletter, (Assuming there will be one.  $\binom{8}{3}$ )

**˜**

Suggestions for other things (in polite language  $\odot$ ) are welcomed. *Eddy* 

# **Contents**

(Scroll down or click a link to go to a specific item.)

- 1. [An account by David Giles of a ride](#page-2-0) with his son in the Peak District.
- 2. [Staff Leaving Allen House](#page-5-0)
- 3. [Eddy explains how he got into motorcycles](#page-5-1)
- 4. [Chairman's report](#page-6-0)
- 5. [Secretary's report](#page-7-0)
- 6. [How to Set up Zoom](#page-7-1)

 $\downarrow$  $\mathbf{I}$  $\downarrow$  $\downarrow$ ↆ ↆ ↆ  $\bar{\mathbf{V}}$  $\downarrow$ ↆ ↆ  $\downarrow$ ↆ  $\downarrow$  $\downarrow$  $\overline{\mathbf{V}}$ 

#### **A Ride around the Rim**

<span id="page-2-0"></span>Steve pulls alongside and calls across 'Have you seen the view looking the other way?' 'No' I reply. 'Well it's worth a look!' I pull up and turn around. He is right, the view back down Millers Dale towards Monsal Head is spectacular in the bright autumn sunshine. We are looking South, the reverse of the usual view up Millers Dale from Monsal Head which features in just about every guidebook to the Peak District; flexibility is one of the advantages of exploring the countryside on a bike.

It's the end of October and by careful attention to the weather forecast and a bit of good luck we seem to have found a clear window in week of rain and wind. We have been waiting for such an opportunity; a chance to see the autumn colours at their best and, in all probability making this the last decent ride of the year.

2020 has be a strange year with no VMCC events and a period of lockdown, so there have been no 'away' navigation rallies to ride and no local events either, so all my excursions have been made independently on home territory, not that one can complain when the Peak District is on the door step. Looking at my logbook I see that between March and October I have done just over 20 rides and logged 1500 miles, which is about my usual average on my vintage bike. With the exception of one glorious day in the Cotswolds, these rides have all been an exploration in depth of the byways of the Peak District.

Today the plan is to encircle much of this area by riding anticlockwise from a car park at Newhaven, which is mid way between Ashbourne and Buxton on the A53, through the lanes to skirt Bakewell; through Ashford to Millers Dale and on to Tideswell.

West across the high country to Dove Holes; West to just south of Whaley Bridge then South through the Goyt valley; climb to the 'Cat & Fiddle'; turn south through Wildboarclough to Wincle and the Roaches; then over the scarp edge to Warslow and back through the lanes to Hartingron and Newhaven: a 70 mile trip around the heart of the Peak District.

By 10am we are off, and its been a good judgement to wear my pyjama bottoms beneath my trousers, its bright and cold with predominately yellow and brown vista as far as the eye can see – glorious. Care is taken dropping into the sharp curving dip to the bridge at Lathkill Dale followed by the sharp climb out. We avoid the heart of Bakewell by turning left on the outskirts to pass the high school which put us onto a little used lane heading towards Sheldon. A right turn drops us into Ashford in the Water and on to Monsal Dale Head, where we pause but briefly, before dropping into the valley with the river Wye and the railway viaduct on our left. Beyond Cresswell Steve calls my attention to the 'rearward view' and I mention the significance of Litton Slack, scourge of the 1926 ISDT, as we pass it on our left. Tideswell is grey and busy with a 'Kamikaze' pedestrian stepping off the pavement without looking; it's also tricky picking the right-side street to take us on our way over Dale Head to Peak Dale. We seem to have lost the sun and without the trees and with barren stone walled fields the colours have become monochrome. Peak Dale with its mining facilities grouped around the railway has always been a bit grim as has Dove Holes where we cross the A6 and take a little frequented 'single track' lane with passing places which 'roller coasters', ducking and diving, twisting and turning, its way to the west on the hill side to the south of Chapel en le Frith. It feels quite wild and the views are great, the tower blocks of Manchester can just be seen in the far distance. At Ladder Hill on the western end the metalled road makes a big detour to the south. But alternatively, there is a direct continuation of about a mile over a green lane. If memory serves me correctly this is pretty straight forward, but I haven't used it for probably 15 years or more and then I would have been on a trail bike. The tarmac swings left and I turn right in to a climbing lane: to be immediately faced with a loose boulder strewn track; not big boulders, maybe 6 inches or so, but consistently one behind the other, as far as one could see. The 'feet up' approach ceases after about ten feet as the forks clang and handlebars are wrenched; down come the feet and its unremitting vigorous 'paddling' as I seek desperately to pick a path and maintain forward motion. Where my trail bike with its superior suspension floated over the stones, my 1956 250 BSA with its very limited suspension and low ground clearance very definitely does not. I also have to slip the clutch which is not a good idea for any length of time. Just short of the end of the climb which was about 200 yards in length I falter and stop: it was me rather than the bike that had run out of breath. 'Well, you got further than I thought you would' said Steve, 'I'll go on ahead and see what it's like' and with that the Serow skipped ahead. On his return he reports 'You have done by far the worse bit, it seems okay from here on'. So on that basis we proceed, and apart from a concealed large stone in the bottom of a wide pool so it was – until the end. Here again the lane sloped down-hill, this time over rocky ledges which looked decidedly damp and potentially slippery. (Steve had not reconnoitred this far) I eased the bike down on tickover only daring to use the back brake, fervourently wishing for an exhaust valve lifter, which of course I didn't have. But I escaped unscathed.

After a very welcome break for a sandwich we join the A5004, which has nice views over Fernlee Reservoir, and turn south towards Buxton and the Goyt valley another Peak District scenic classic: a delightful single lane road, which only allows traffic to run from North to South, it runs along the hillside above a tumbling stream with a packhorse bridge: from here we exit onto the A54 and climb to the 'Cat and Fiddle'.

We do not tarry here as storm clouds are clearly building on the horizon as we turn West and shortly after South to drop into the valley which leads to Wildboarsclough: another 'classic' where the trees are still extremely beautiful. As the whole valley will be again in the Spring. We are now riding in persistent fine rain which obscures our goggles making map reading and way finding more difficult as we venture onto the roads passing Wincle and Danebridge searching for the narrow byway that will take us East passing Swythamley Hall estate to the Roaches. By now wet leaves cover the lesser-used lanes making our cornering very circumspect; conditions under which we miss the turning and have to turn back. 'Is this the road do you think' I ask turning into what looks to be the drive to a farm. But yes, it is, the lane going around the

buildings and on to Clough Head. Here another short green lane runs along the edge of a field to place us back amongst the ramblers and their cars at Roach End. 'Nice one', and the rain has stopped. The route is still spectacular as we drop to the A53 Buxton – Leek road and climb over the scarp edge at Oxbatch, where the wind always blows, which in turn helps us across the open moor land as we descend to Warslow and comparative civilization. From here its main road to Hartington and then another little byway variant through Heathcote to the A515, Newhaven and the car park.

*Dave Giles* - 18/11/20

A map showing the route marked in red and a photograph of the bikes follows. *Eddy*

- $\mathbf{L}$
- $\mathbf{L}$
- $\overline{\mathbf{V}}$
- ↆ

#### **David's Route**

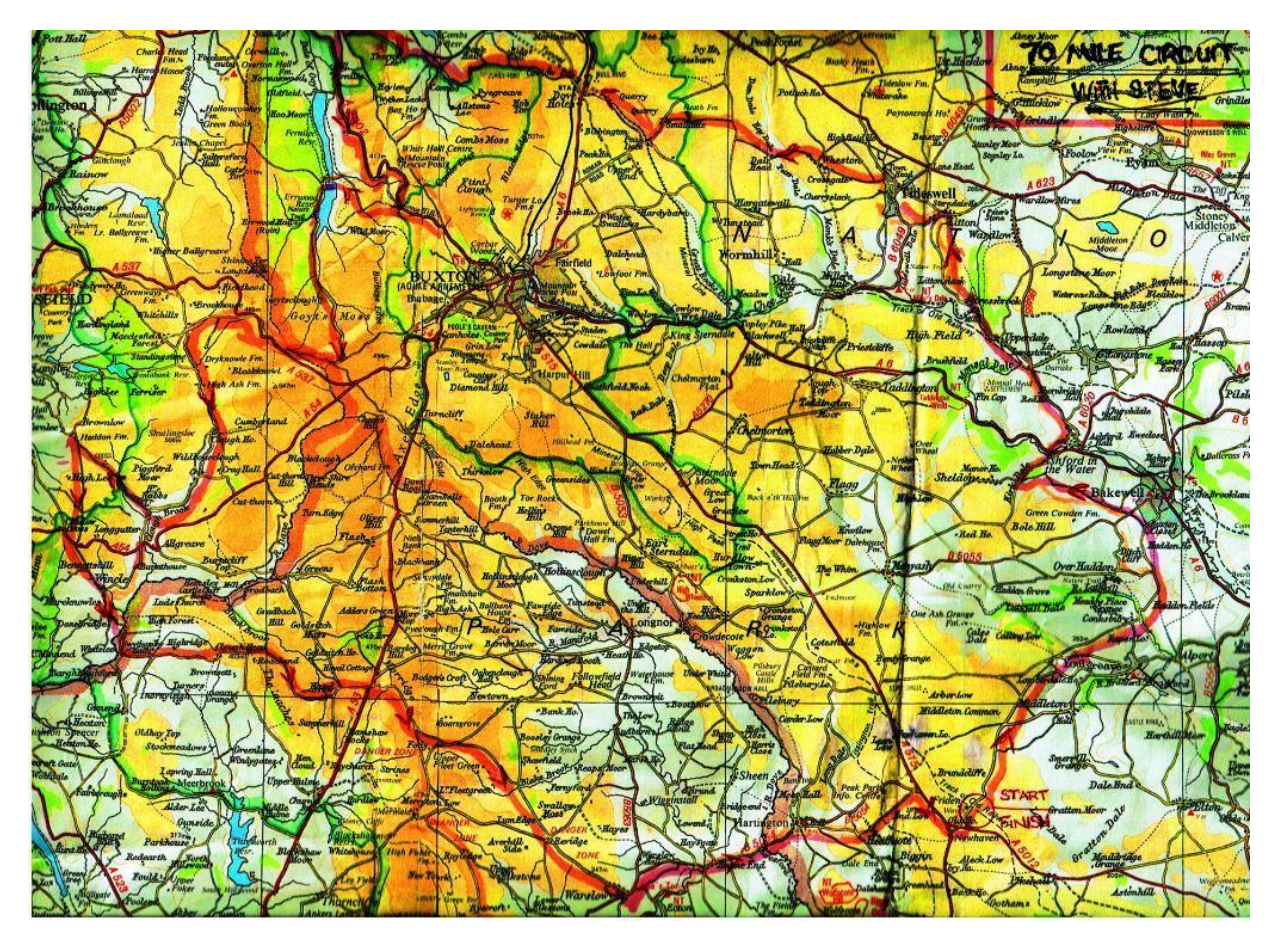

#### **The Bikes**

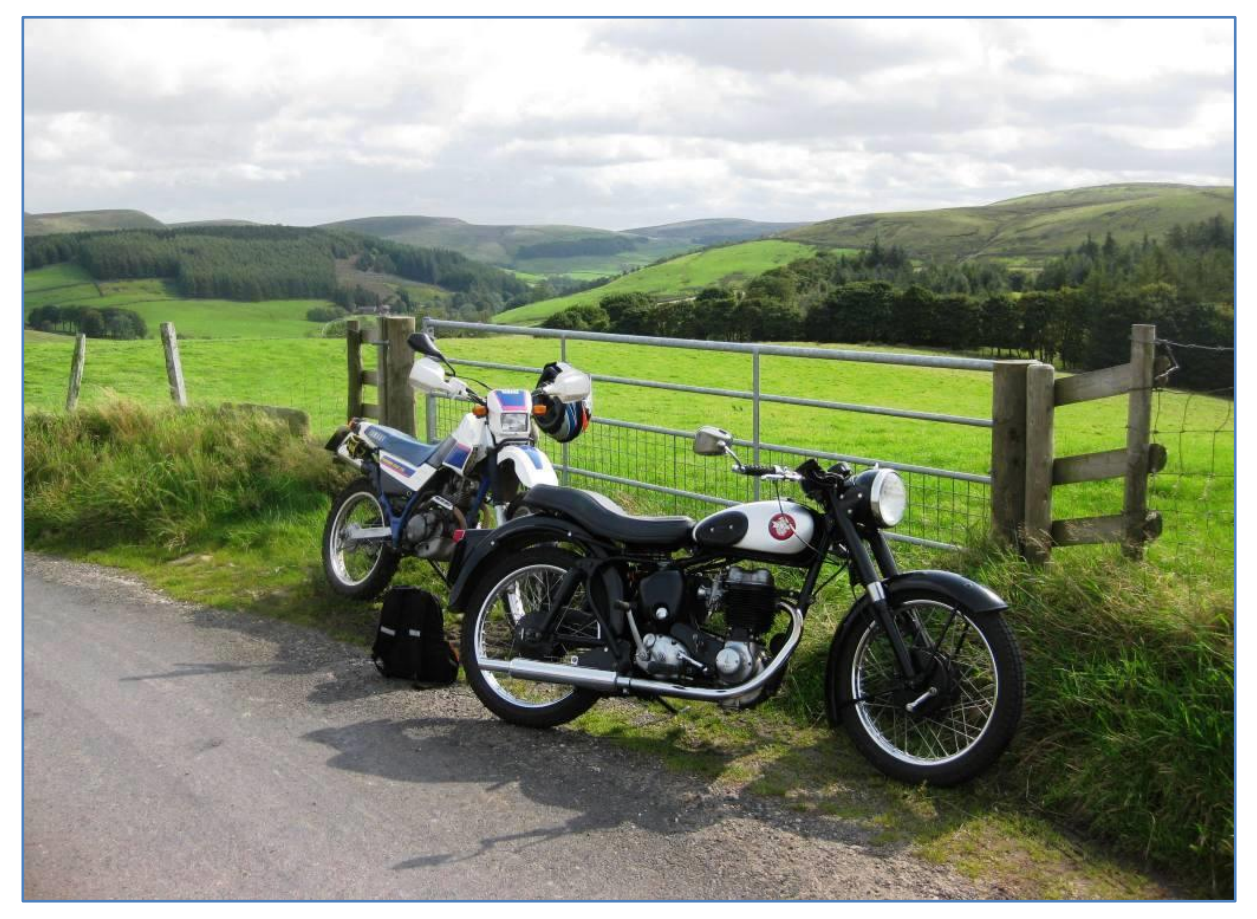

<span id="page-5-0"></span>.

As a result of the staffing changes in Allen House we are saying goodbye to Vicky Frost whose tenure after 16 years ends officially at the end of October, although due owing holiday entitlements she actually left on the 16th of the month. Pam Goodyear, stalwart of the front desk for the last 15 years, is due to finish at the end of December, although with accrued leave that is likely to be at Christmas time.

#### **How Did I Get into Motorcycling?**

**˜**

<span id="page-5-1"></span>How did I get into motorcycling? Back in the 60's it was likely that many youngsters may have had a dad or older brother that had a motorcycle. He might have used it for getting to work or might even have been the family transport until they could afford a car. If there was a motorcycle in the family, there was a good chance that other members of the family would get a motorcycle too. Some parents weren't too keen on there kids having a motorcycle and said no or hoped they would grow out of it.

My dad never owned any kind of motorised transport and I think that was a good thing as I don't even think he was safe on a pedal cycle. I only had one relative who had a motorcycle when I was in my teens and that was an uncle who had what was probably a Francis-Barnett or James with a Villiers engine. I remember seeing it once when he visited my grandparents where I spent a lot of my free time. I don't think I took too much interest then.

The first recollection of a glimmer of interest in motorcycles came when I maybe 14 or 15 years old. My grandparents were going to stay with my aunt who lived in Eastbourne. My grandparents asked if I would like to go with them. I did and as it was during the long summer school holidays went for a month. I was on my own most of the time during the day, so I usually spent my time on the beach or wandering around exploring Eastbourne. One day I came across a motorcycle shop and as I walked past, I glanced in the window and something caught my eye. It was what in hindsight was perhaps a shiny new BSA C15. I thought that looks nice, I bet it would be nice to own something like that. That's where the seed first got planted.

Some of my best friends at school were interested in motorcycles. One of these was Steve Brotherhood who lived at Overseal. I used to go over and see him quite often, riding there from Ashby de -la Zouch on my pedal cycle. I did a lot of cycling in those days. I think Steve's dad might have had a bit of a smallholding in Overseal, there was certainly an old barn and an old two-stroke motorcycle with a hand change. We tinkered with it and occasionally got to start. On another occasion Steve had a BSA Bantam that ran quite well and just up the road from where Steve lived there was green lane going off into the fields. We pushed it up to the lane and that is where I rode a motorcycle for the first time. What a revalation and feeling of power! OK, you don't often hear BSA Bantam and power mentioned in the same sentence but anyway you didn't have to pedal it.  $\triangle$  I rode it to the end of the lane and turned around in field. That was a big mistake as the farmer spotted us and told us to "clear off", although I think his language was bit stronger than that! (I've just looked on Google maps and what do you know, Green Lane in Overseal exists but now the start is tarmacked and has houses but if you drive down it far enough it becomes that same rough farm track but don't go into a field, there might be another farmer there to tell you to \*\*\*\* off.  $\binom{•}{•}$ )

In my last year at the boys school I went to in Ashby one or two of the lads were old enough to ride motorcycles and some had parents with enough money to buy a motorcycle for their son. There was no spare money at home so there was no chance of that happening for me. I remember towards the end of my last term at school, one of the two of the lads came to school on their motorcycles. Talk about green with envy!

I had an evening paper round that paid 10 shillings a week. (If there are any young people reading this, 10 shillings is 50p, big bucks as they say. I was determined by now to have a motorcycle of my own and I put that 10 shillings every week into a post office savings account.

When I had left school, it was mentioned that I would need some transport to get to work. An uncle who lived in Smisby said he knew somebody that had an old bike they didn't want much money for. He lived at Calke and my uncle took me to see it. It turned out to be an old, very worn, late 40's, BSA C11. The man wanted £10 for it. I had £10, I said. "I'll have it". He must have felt sorry for me and said give me £9 pounds and that was how I got my first motorcycle. Let's be honest about this, it was a bit of a knacker if truth be told. It was nothing as nice as the new BSA C15s, Ariel Arrows, Royal Enfields, Hondas and Yamahas owned by some of my friends but that didn't matter it was mine.  $\odot$ 

I don't remember how I got it back to Ashby where I lived but I do remember spending countless hours hand painting and tinkering to get it up and running and in reasonable road going order. This was in the early 1960s and that's how I got started motorcycling and 60 years later it doesn't look as if I'm going to grow out of it any time soon. *Eddy*

Do you have an interesting short story you would like to share with us?

**˜**

**˜**

#### <span id="page-6-0"></span>**Chairman's Report 2020**

Obviously, we will not be holding our usual AGM with the restrictions on meeting people and venues closed, I am putting this report on our website to try and keep things as normal as possible. Following last year's AGM things started off as normal. We had the Skittle night and the Slide night, at

which John Stone was presented with the Clubman of the year award for his continued support and dedication to the Section, we had an interesting talk in February after which things started to go downhill when the virus struck, we had to postpone and eventually cancel all events.

In stepped Eddy Grew with his regular "Chats" on the website.

These proved extremely popular and showed us what talented members we had, ranging from exceptional engineers to authors of fascinating tales, some true some fiction. Along with interesting puzzles it kept us in contact throughout the lockdown.

I would like to thank Eddy for all his time-consuming work in helping to keep us together.

Once the lockdown was eased certain Sections started to organize various runs , locally North Birmingham arranged a series of scatter type runs and Mick Leach completed these with some of our members and other riders, he also arranged several runs himself, including our own Autumn Mist and Frostbite runs, which were both successful and well attended, my thanks go to Mick for all his time and expense in arranging these.

It has been suggested that we do some similar runs as North Birmingham, but on a smaller local scale, this would keep the section alive and I urge anyone interested to get involved and come up with such a run, it does not have to be a marathon just enough to keep the Section active.

I have spoken with Ann our Treasurer and she informs me that obviously there has been little change in the accounts since last year with few outgoings, and that our finances are healthy, we will not be putting these on line but if anyone has any questions she will be happy to answer them.

Finally, I wish you all good health and let us hope we can get through this pandemic and resume our hobby of enjoying riding our old motorcycles together. *Mick Dughan*

#### <span id="page-7-0"></span>**Secretary's Report 2020**

Not a lot to report this year but I'll sum up what we did have.

Starting with the A.G.M. which had 23 members turn up, all went well with no changes.

The December club night when we take on the London Douglas club at skittles was well attended and once again they put us to shame, need to try harder next time.

January slide night was very well attended with 58 turning up, always a good night's entertainment. On the night we presented John Stone with the well-deserved clubman of the year award. Well done John.

On the February club night, we had 27 members turn up to hear John Perry give his very interesting talk on stagecoaches and the roads they drove them on.

The March club night was a natter night with 23 members turning up. Not knowing that this would be the last meeting of the year.

From here on in it was Eddy Grew that kept a lot of the members going with his chat line on the website and for this I would like to thank him.

I would also like to thank Mick Leach for organizing and leading the last and only club runs that we did this year. These were the Autumn mist run from Conkers with 12 riders and the Frost bite run from Tutbury with 16 riders, both very pleasant rides.

With the hope that things pick up next year I have written to Marston's to book the room for the meetings and the car park for the Parade. *Vic Carrington-Porter*

# **How to Set Up and Use Zoom**

**˜**

<span id="page-7-1"></span>If we are going to try a Zoom club meetings and you haven't used Zoom before you can setup your equipment using the following:-

#### **Hardware requirements.**

You should be able to join a Zoom meeting using your smart phone, laptop or a PC. It is probably a little harder to follow a multi-user meeting if you are using a smartphone with a small screen.

This walk through is for a PC or Laptop with a Windows 7 or later operating system. If you have anything else there is Zoom guide linked to at the end of this email for additional information.

If you are using a PC that does not have a microphone and camera, they are readily available from around £10 and upwards. In general, you get what you pay for but there is no guarantee that high price is always high quality. We assume that your PC/laptop already has speakers.

A combined camera and microphone is simplest and plugs into a USB socket. Once plugged in you laptop\PC should set it up automatically.

A camera is not essential. You will be able to see the other participants in a meeting but they will not be able to see you. You must have a microphone to join in unless you wish to type your comments and questions.

If your internet connection is slow, you may have to turn off your camera to hear the audio clearly.

#### **Ways of joining a Zoom meeting.**

It is possible to join a meeting without opening account by simply clicking on the link in the invitation and following the instructions.

If you intend to do this and are inexperienced with Zoom, I suggest you start at least half an hour before the meeting begins to get everything sorted out.

It is a good idea to create a Zoom account beforehand to gain familiarity with how it works before the meeting starts.

Here are the instructions. If any links don't work, copy and paste them into your browser:-

#### **1) Open a Free Account**.

Go to<https://zoom.us/> and then click "Sign Up It's Free in the top right hand corner of the window.

Enter your name, email address, chosen password and date of birth when prompted.

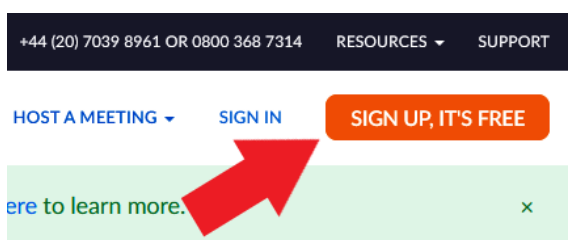

You'll receive an email from Zoom to activate. Go to the email message and click "Activate Account".

#### **2) Download the Zoom "client" (App).**

This is small piece of software that provides the meetings window and functions.

You can download it from the Zoom website or by using this link: <https://zoom.us/download>

Click on the blue download button to download the ZoomInstaller.exe file.

Run the downloaded file. It will install itself; you don't have to do anything else and when it has finished installing you will see the Zoom meeting screen as shown below.

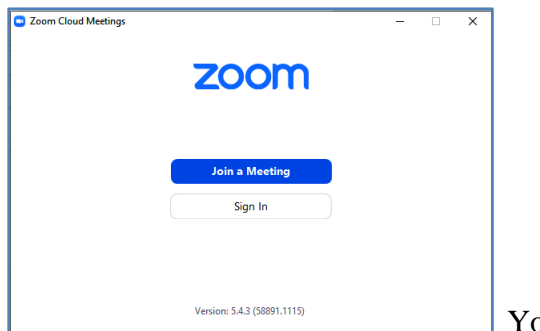

In can now move on to the next instruction:

#### **3) Test hardware and the Zoom client.**

#### Go to<https://zoom.us/test>

I strongly recommend you do this when you have just installed Zoom as it checks that your video and sound is set up correctly before "going public".

#### **4) Joining a meeting**

To join the meeting, a meeting ID and the password are required. You will usually get this information in an email invitation.

The simplest way is to click on the meeting link in the email so the Zoom client opens and all you have to do is type in the meeting password shown in the email.

Follow the prompts, selecting your video and audio choices etc. Joining the meeting can be a little slow, so give it time to respond.

If for any reason this doesn't work, open the Zoom client, click "Join Meeting", then type in the meeting ID and password when prompted.

You can ioin a meeting before the start time, then wait for the host to open the meeting.

#### **5) Navigating the meeting window.**

When the meetings window is open, you will see that most buttons are along the bottom of the window.

They have an annoying habit of disappearing when not in use but moving the mouse cursor to the area will bring them back!

On the left you will see the two buttons to turn your microphone and camera on and off.

Leftmost of the centre buttons is one marked **"Participants".**

Click on this to open a panel on the right side of the window *and keep this open.*

This lists everyone present, whether their microphone is muted and who wishes to speak.

Due to potentially excessive background noise, it is normal practice for the meetings host to mute most microphones.

#### **IF YOU WISH TO SPEAK:**

**At the bottom far right corner of the participant's panel there are three black dots.**

## **Click on these and choose "Raise hand". This notifies the host you wish to speak. Please try to remember to lower your hand after speaking!**

To the right of the "Participants" button there is a "Chat" button. You can use this if you wish type comments etc. to everyone or to just one person.

You can leave the meeting using the button at the bottom right.

If any of this is unclear or you want more information, here is a link to the Zoom "Getting Started page:

<https://support.zoom.us/hc/en-us/categories/200101697-Getting-Started>

There are lots of Zoom tutorial videos on YouTube. Many have too much information for a beginner. I've looked at a few and found this quick start 5 minute video that might help. A Smartphone is used in this example but much of the information will be applicable whatever device you are using especially the early part on how to join a meeting using the information in the invitation email.

Here is the link: [5 minute beginners](https://www.youtube.com/watch?v=InG5zf6Cd80&ab_channel=Tina%27sTechTips) intro.